## **Sonic Visualiser - Bug #1755**

## **Check spectrogram / 3d plot layer gains for various normalisations**

2016-11-30 02:39 PM - Chris Cannam

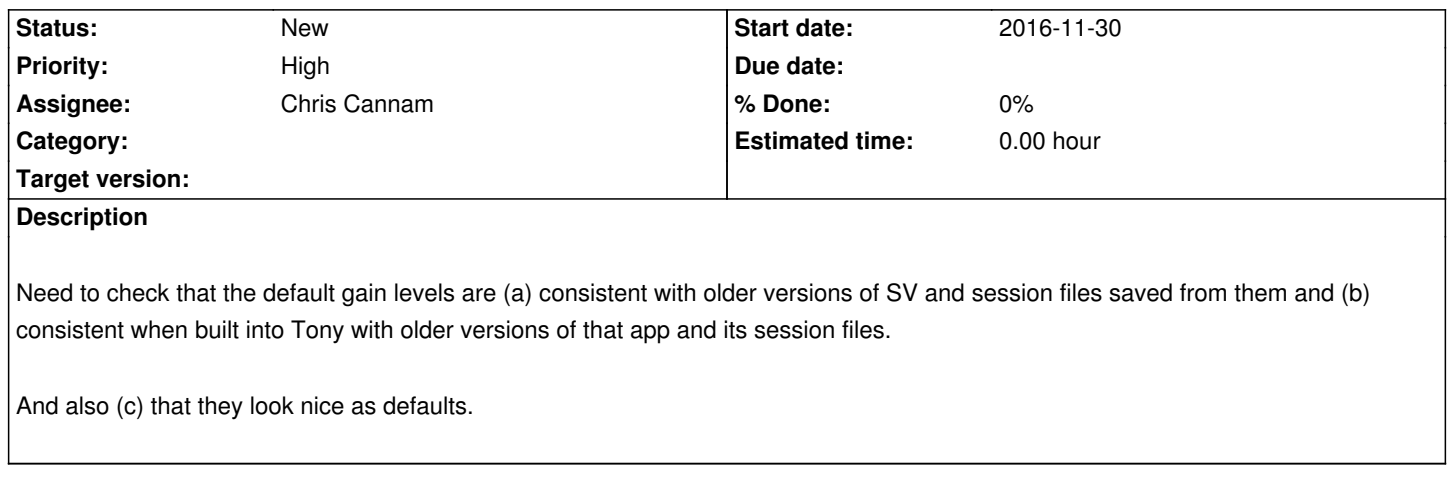